# **Two Ideas**

<span id="page-0-0"></span>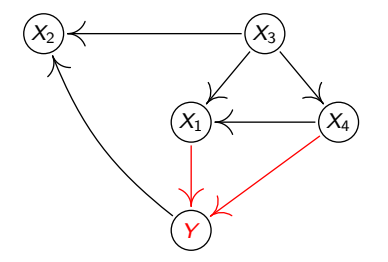

Jonas Peters, University of Copenhagen TUM-CPH-ETH Workshop 10 October 2022

**VILLUM FONDEN**  $\mathbb{\times}$ 

**CARISBERGFONDET** 

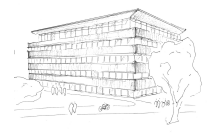

#### Members of the Copenhagen Causality Lab:

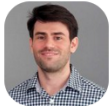

**JEFF ADAMS** 

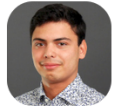

**ALEXANDER MANGULAD CHRISTGAU** 

 $\bigstar$  Christgau et al. (2022)  $\mathcal{R}$ 

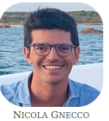

 $\boxtimes$  0  $\triangle$  0

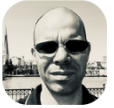

**NIELS RICHARD HANSEN** 

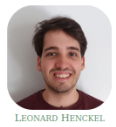

≋O◆©

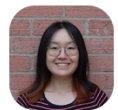

**SHIMENG HIJANG** 

ဂၜ

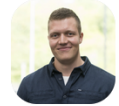

**SNORRE JALLBJØRN** 

ဂၜ

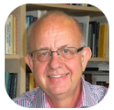

**STEFFEN L. LAURITZEN** 

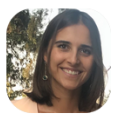

**MYRTO LIMNIOS** 

 $\boxtimes$   $\bigcirc$   $\bigcirc$   $\bigcirc$ 

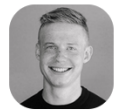

PHILLIP BREDAHL MOGENSEN

 $\boxtimes$  0  $\bullet$  0

★ Mogensen & Markussen (2021)

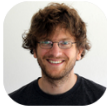

**JONAS PETERS** 

※◆◎

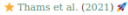

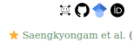

**NIKLAS PFISTER** 

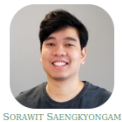

EOTO

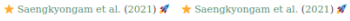

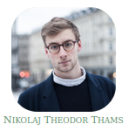

**O◆固●** 

 $\star$  Thams\* et al. (2022)  $\star$ 

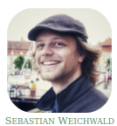

≋O◆™®O  $\star$  Reisach et al. (2021)  $\mathscr{A}$ 

### Observed data:  $X_n$ . Observed distribution:  $q \in \mathcal{Q}$ .

Observed data:  $X_n$ . Observed distribution:  $q \in \mathcal{Q}$ . Interested in:  $p \in \mathcal{P}$  and  $H_0^{\mathcal{P}} \subset \mathcal{P}$ . Observed data:  $X_n$ .<br>Observed distribution:  $q \in \mathcal{Q}$ . Observed distribution: Interested in:  $p \in \mathcal{P}$  and  $H_0^{\mathcal{P}} \subset \mathcal{P}$ .

Relationship:  $p = \tau(q)$  ( $\tau$  is known).

Observed data: **X**n. Observed distribution: Interested in: **Relationship:** 

$$
\mathsf{A}_n
$$
\n
$$
q \in \mathcal{Q}
$$
\n
$$
p \in \mathcal{P} \text{ and } H_0^{\mathcal{P}} \subset \mathcal{P}
$$
\n
$$
p = \tau(q) \ (\tau \text{ is known}).
$$

 $\exists A \subseteq \{1,\ldots,d\}:\qquad p(x^1,\ldots,x^d) \propto r(x^A)\cdot q(x^1,\ldots,x^d).$ 

Observed data: **X**n. Observed distribution: Interested in:  $\rho$ Relationship: *p τ* 

$$
q \in \mathcal{Q}.
$$
  
\n
$$
p \in \mathcal{P} \text{ and } H_0^{\mathcal{P}} \subset \mathcal{P}.
$$
  
\n
$$
p = \tau(q) \ (\tau \text{ is known}).
$$

 $\exists A \subseteq \{1,\ldots,d\}:\qquad p(x^1,\ldots,x^d) \propto r(x^A)\cdot q(x^1,\ldots,x^d).$ 

E.g.: 
$$
p(y, a, x^1, x^2, u) = \underbrace{\frac{p^*(a|x^2)}{q^*(a|x^1, x^2)}}_{=:r(a, x^1, x^2)} q(y, a, x^1, x^2, u)
$$

Observed data: **X**n. Observed distribution:  $\epsilon$ Interested in:  $\rho$ Relationship: *γ* 

$$
q \in \mathcal{Q}.
$$
  
\n
$$
p \in \mathcal{P} \text{ and } H_0^{\mathcal{P}} \subset \mathcal{P}.
$$
  
\n
$$
p = \tau(q) \ (\tau \text{ is known}).
$$

 $\exists A \subseteq \{1,\ldots,d\}:\qquad p(x^1,\ldots,x^d) \propto r(x^A)\cdot q(x^1,\ldots,x^d).$ 

E.g.: 
$$
p(y, a, x^1, x^2, u) = \underbrace{\frac{p^*(a|x^2)}{q^*(a|x^1, x^2)}}_{=:r(a,x^1,x^2) \text{ (known)}}
$$
  $q(y, a, x^1, x^2, u)$ 

Hypothesis of interest:  $\tau(q) \in H_0^{\mathcal{P}}$ 

Observed data: **X**n. Observed distribution:  $Interested in:$  $Relationship:$ 

$$
q \in \mathcal{Q}.
$$
  
\n
$$
p \in \mathcal{P} \text{ and } H_0^{\mathcal{P}} \subset \mathcal{P}.
$$
  
\n
$$
p = \tau(q) \ (\tau \text{ is known}).
$$

 $\exists A \subseteq \{1,\ldots,d\}:\qquad p(x^1,\ldots,x^d) \propto r(x^A)\cdot q(x^1,\ldots,x^d).$ 

E.g.: 
$$
p(y, a, x^1, x^2, u) = \underbrace{\frac{p^*(a|x^2)}{q^*(a|x^1, x^2)}}_{=:r(a, x^1, x^2) \text{ (known)}}
$$
  $q(y, a, x^1, x^2, u)$ 

Hypothesis of interest:  $\tau(q) \in H_0^{\mathcal{P}}$ 

Wanted:  $\mathbf{w}_n$  test  $\psi_n$  with pointwise as. level:

Observed data: **X**n. Observed distribution: Interested in:  $\rho$  $Relationship:$ 

$$
q \in \mathcal{Q}.
$$
  
\n
$$
p \in \mathcal{P} \text{ and } H_0^{\mathcal{P}} \subset \mathcal{P}.
$$
  
\n
$$
p = \tau(q) \ (\tau \text{ is known}).
$$

 $\exists A \subseteq \{1,\ldots,d\}:\qquad p(x^1,\ldots,x^d) \propto r(x^A)\cdot q(x^1,\ldots,x^d).$ 

E.g.: 
$$
p(y, a, x^1, x^2, u) = \underbrace{\frac{p^*(a|x^2)}{q^*(a|x^1, x^2)}}_{=:r(a,x^1,x^2) \text{ (known)}}
$$
  $q(y, a, x^1, x^2, u)$ 

Hypothesis of interest:

P 0 Wanted:  $\mathbf{t}$  test  $\psi_n$  with pointwise as. level:  $\sup_{Q \,:\, \tau(Q) \in H_0^{\mathcal{P}}}$  lim  $\sup_{n \to \infty} \mathbb{P}_Q(\psi_n(\mathsf{X}_n) = 1) \leq \alpha$ .

#### $X \perp\!\!\!\perp Y | Z +$  known conditional  $q^*(z|x)$ distr. shift  $X \perp Y$ .

 $X \perp\!\!\!\perp Y | Z +$  known conditional  $q^*(z|x)$ distr*.* shift  $X \parallel Y$ .

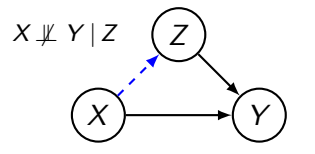

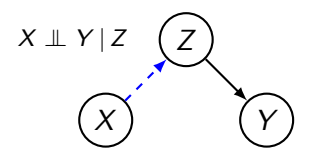

 $X \perp\!\!\!\perp Y | Z +$  known conditional  $q^*(z|x)$ distr*.* shift ←→ X ⊥⊥ Y *.*

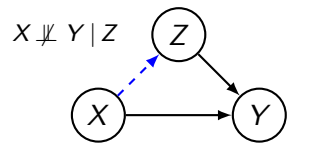

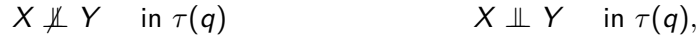

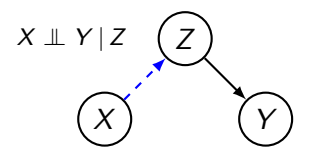

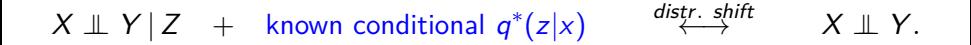

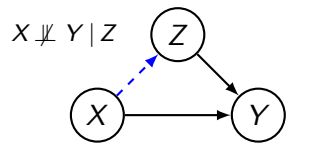

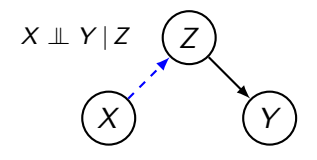

 $X \not\perp Y$  in  $\tau(q)$   $X \perp Y$  in  $\tau(q)$ ,

where

$$
\tau(q)(x,y,z) := \underbrace{\frac{\phi(z)}{q^*(z|x)}}_{=:r(z,x)} \cdot q(x,y,z) \quad \text{for all } (x,y,z) \in \mathcal{Z}.
$$

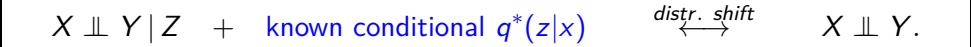

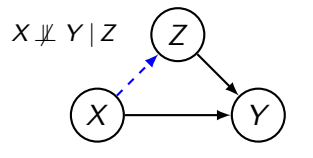

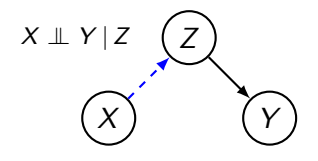

 $X \not\perp Y$  in  $\tau(q)$   $X \perp Y$  in  $\tau(q)$ ,

where

$$
\tau(q)(x,y,z) := \underbrace{\frac{\phi(z)}{q^*(z|x)}}_{=:r(z,x)} \cdot q(x,y,z) \quad \text{for all } (x,y,z) \in \mathcal{Z}.
$$

Thus: test  $X \perp Y$  in  $\tau(q)$ .

See also Candes et al. 2018, Berrett et al. 2020, Shah & Peters 2020.

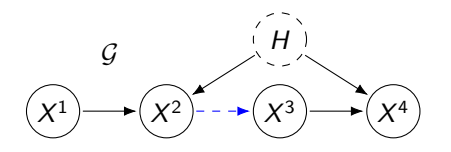

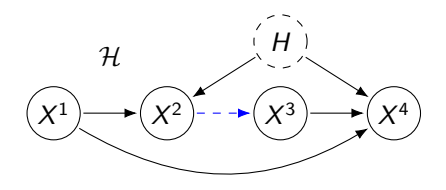

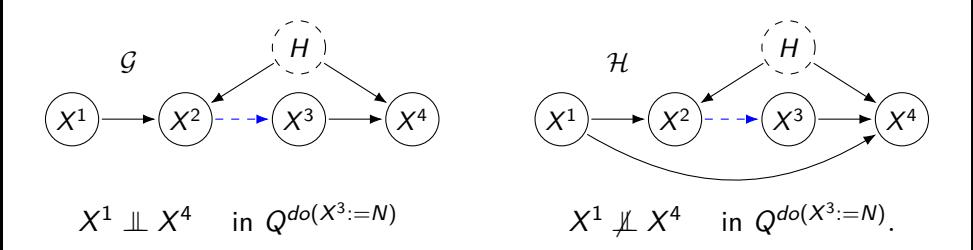

Verma and Pearl 1991, Shpitser et al. 2012, Drton et al. 2009, Nowzohour et al. 2019

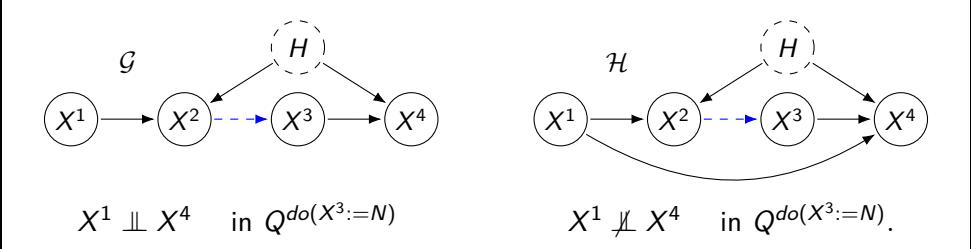

Verma and Pearl 1991, Shpitser et al. 2012, Drton et al. 2009, Nowzohour et al. 2019

Method in a nutshell:

- 1. Define weights  $r(X_i) := p(X_i)/q(X_i)$ .
- 2. Resample.
- 3. Apply existing test on target domain.

Thams, Saengkyongam, Pfister and Peters, arXiv 2021; see also SIR (Rubin, 1987; Smith and Gelfand, 1992)

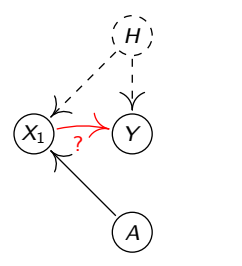

True model:

 $Y = \alpha^* X_1 + \gamma H + N_Y.$ 

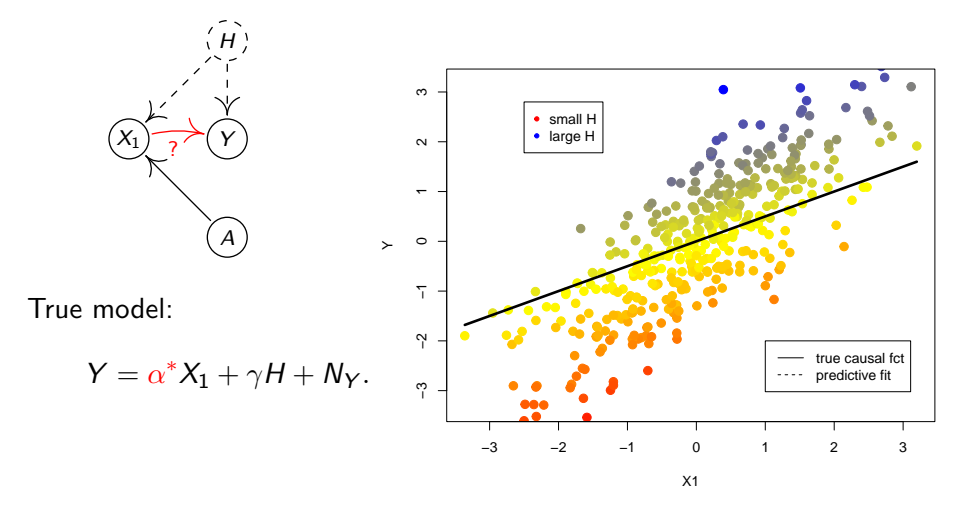

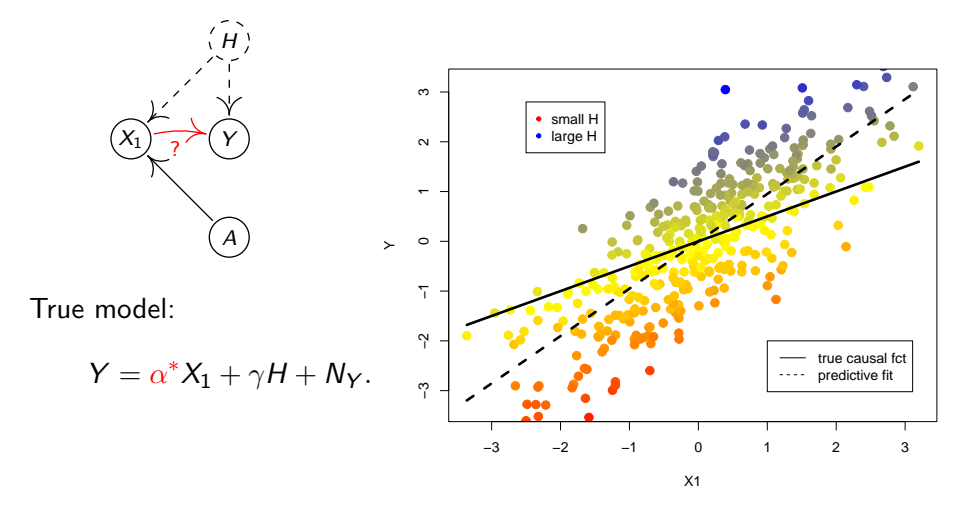

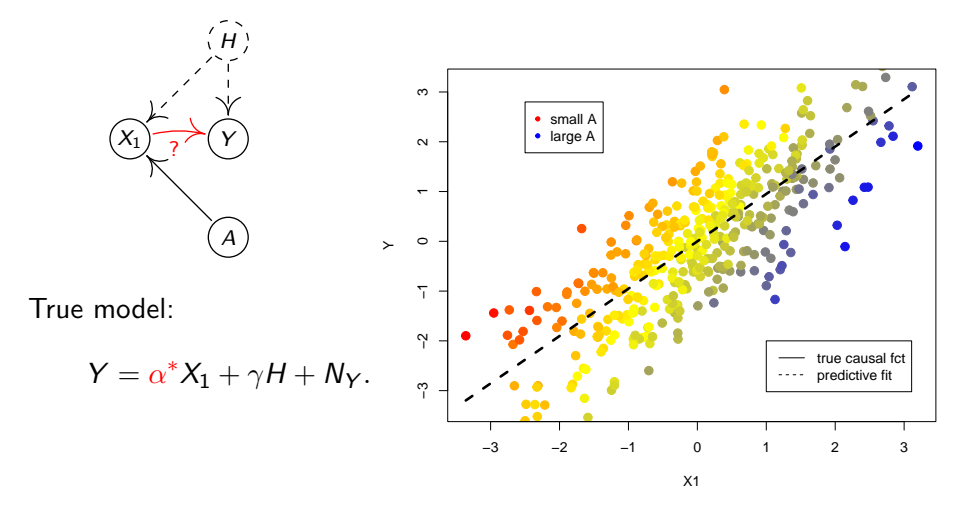

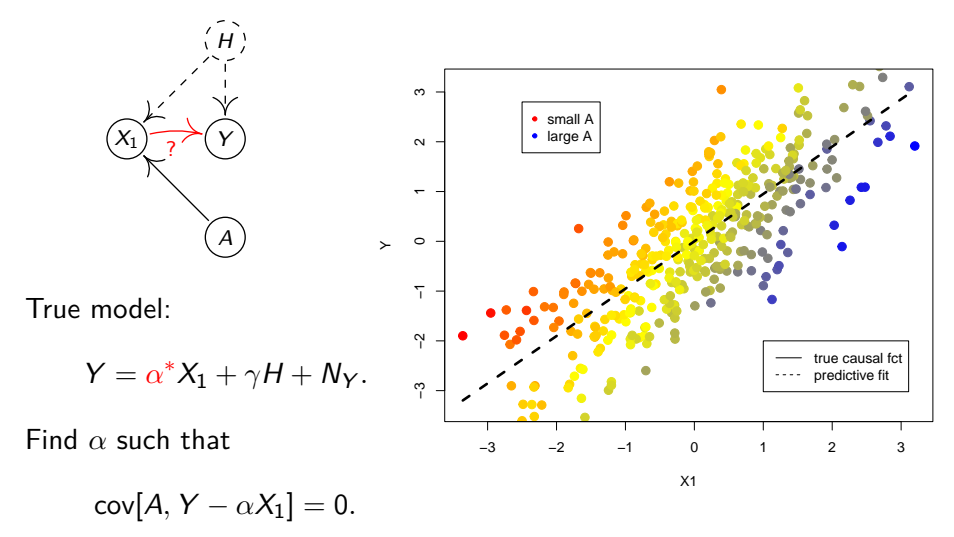

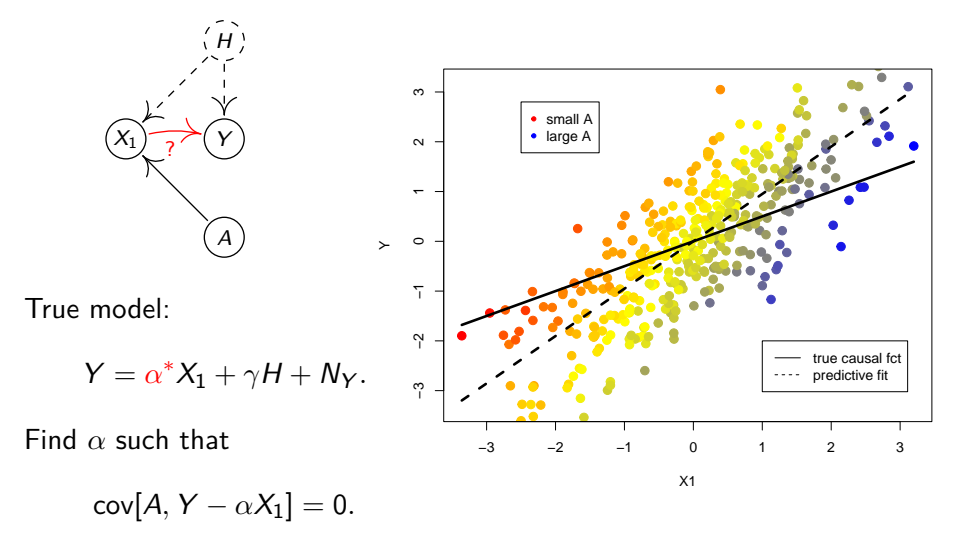

IV: Anderson and Rubin 1949, Theil 1953, ...

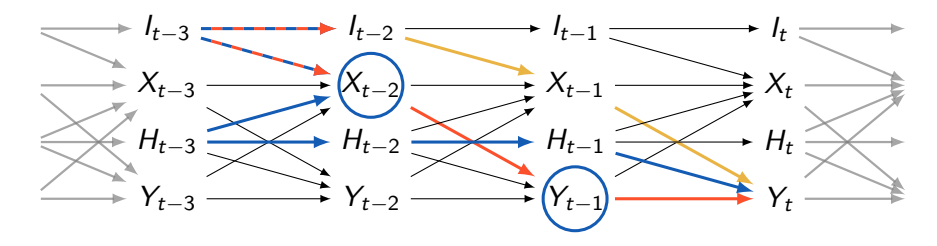

Here:  $cov[I_{t-2}, Y_t - \beta^* X_{t-1}] \neq 0$  (see red path).

N. Thams, R. Nielsen, S. Weichwald, J. Peters: Identifying Causal Effects using Instrumental Time Series: NIV and Correcting for the Past, arXiv:2203.06056

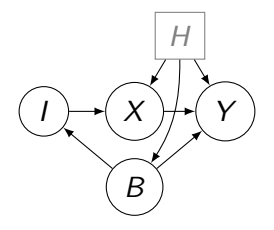

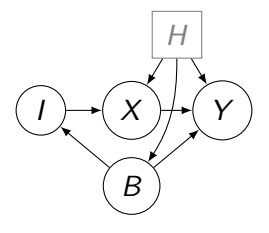

Linear SCM with DAG *G* and  $Y = \beta^\top X + \gamma^\top W + \varepsilon$ . Assume

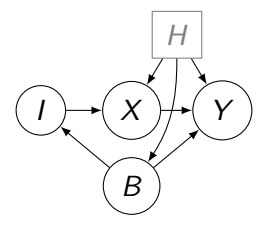

Linear SCM with DAG *G* and  $Y = \beta^\top X + \gamma^\top W + \varepsilon$ . Assume

- I and Y are d-sep by B in  $G_{X\neq Y}$ .
- $B \notin \mathsf{DE}(X \cup Y)$ .
- $E[cov(X, I|B)]$  has rank  $d_X$ .

Then,

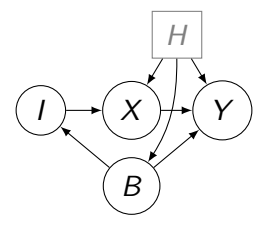

Linear SCM with DAG *G* and  $Y = \beta^\top X + \gamma^\top W + \varepsilon$ . Assume

- I and Y are d-sep by B in  $G_{X\leftrightarrow Y}$ .
- $B \notin \mathsf{DE}(X \cup Y)$ .
- $E[cov(X, I|B)]$  has rank  $d_X$ .

Then,

$$
E[\text{cov}(Y - \beta^{\top} X, I|B)] = 0.
$$

We write  $CIV(I|B)$ .

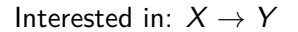

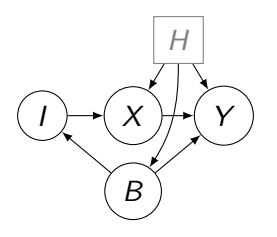

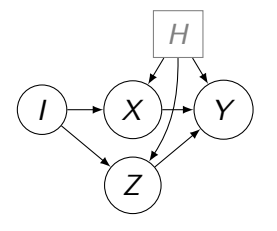

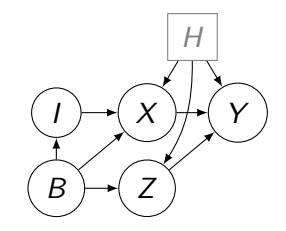

Left:

#### Interested in:  $X \rightarrow Y$

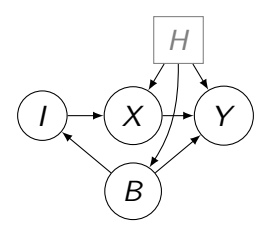

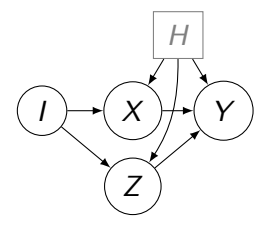

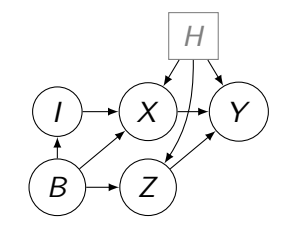

Left:  $CIV(I|B)$ Middle:

#### Interested in:  $X \rightarrow Y$

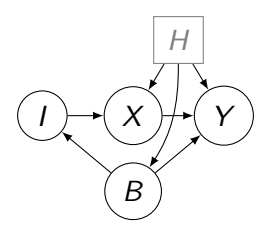

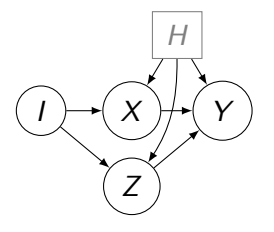

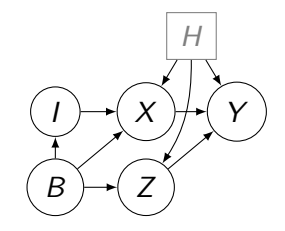

Left:  $CIV(I|B)$ Middle: NIV(I*,* Z) Right:

Interested in:  $X \rightarrow Y$ 

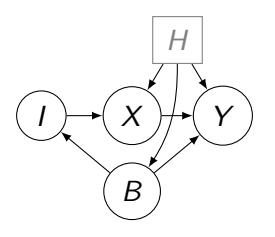

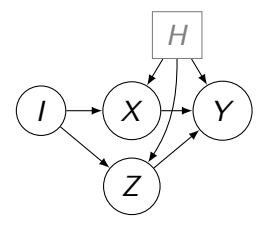

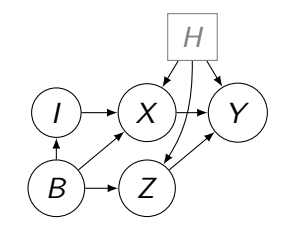

Left:  $CIV(I|B)$ Middle: NIV(I*,* Z) Right:  $CIV(I|B)$  or  $NIV(\lbrace I, B \rbrace, Z)$ .

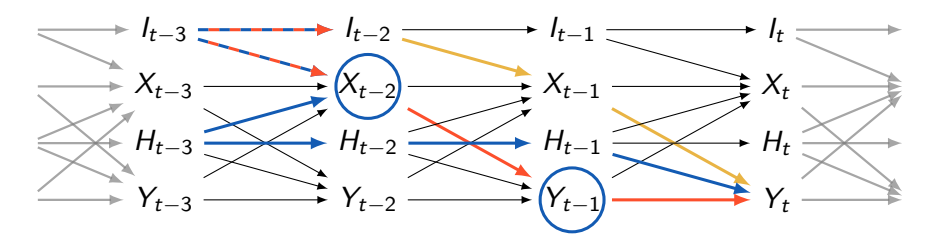

Here:  $cov[I_{t-2}, Y_t - \beta^* X_{t-1}] \neq 0$  (see red path).

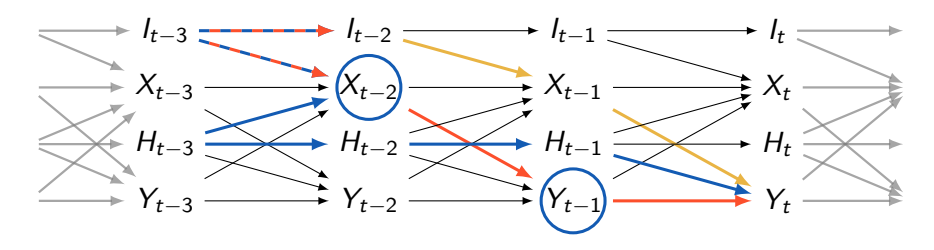

Here:  $cov[I_{t-2}, Y_t - \beta^* X_{t-1}] \neq 0$  (see red path). **o** conditional IV

$$
CIV(I_{t-2}, \{I_{t-3}, X_{t-2}, Y_{t-1}\}) \text{ or } CIV(I_{t-2}, I_{t-3})
$$

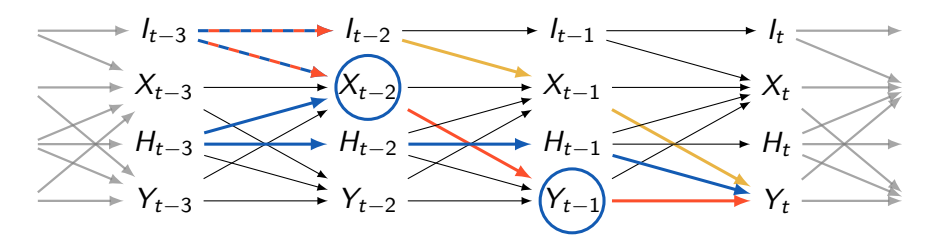

Here:  $cov[I_{t-2}, Y_t - \beta^* X_{t-1}] \neq 0$  (see red path). **o** conditional IV

$$
CIV(I_{t-2}, \{I_{t-3}, X_{t-2}, Y_{t-1}\}) \text{ or } CIV(I_{t-2}, I_{t-3})
$$

o nuisance IV

$$
\text{NIV}\left(\begin{pmatrix}I_{t-2}\\ I_{t-3}\end{pmatrix}, Y_{t-1}\right), \text{ i.e., } \text{cov}\left[\begin{pmatrix}I_{t-2}\\ I_{t-3}\end{pmatrix}\left(Y_t - \beta^* X_{t-1} - \gamma Y_{t-1}\right)\right] = 0
$$

N. Thams, R. Nielsen, S. Weichwald, J. Peters: Identifying Causal Effects using Instrumental Time Series: NIV and Correcting for the Past, arXiv:2203.06056

Jonas Peters (Univ. of Copenhagen) [Two Ideas](#page-0-0) 10 Oct 2022

Let  $M$  be a square matrix. There exists  $P$  such that  $M=PDP^{-1},$  where

$$
J = \text{diag}(J_{m_1}(\lambda_1), \ldots, J_{m_k}(\lambda_k)), \quad J_{m_i}(\lambda) = \begin{pmatrix} \lambda & 1 & & \\ & \lambda & \ddots & \\ & & \ddots & 1 \\ & & & \lambda \end{pmatrix} = \lambda I + N
$$

Let  $M$  be a square matrix. There exists  $P$  such that  $M=PDP^{-1},$  where

$$
J = \text{diag}(J_{m_1}(\lambda_1), \ldots, J_{m_k}(\lambda_k)), \quad J_{m_i}(\lambda) = \begin{pmatrix} \lambda & 1 & & \\ & \lambda & \ddots & \\ & & \ddots & 1 \\ & & & \lambda \end{pmatrix} = \lambda I + N
$$

Properties:

- Eigenvalues of  $M =$  diagonal values of J
- Geom. multipl. of  $\lambda_i$  (in M) =  $\#$  of Jordan blocks with  $\lambda_i$
- Alg. multipl. of  $\lambda_i$  (in M) = sum of lengths of Jordan blocks with  $\lambda_i$
- *M* is diagonalizable if geom. and alg. multiplicity coincide.

• 
$$
M^n = PJ^nP^{-1} = P\left(\sum_{i=0}^n \binom{n}{i} \lambda^{n-i}N^i\right) P^{-1}.
$$

Data-generating process: We consider a VAR system S where

$$
S_{t+1} = AS_t + \epsilon_{t+1}
$$

We assume that S is stable (eigenvalues within unit circle) and that  $\epsilon$  is non-singular.

$$
A = \begin{pmatrix} \alpha_I & 0 & 0 & 0 \\ \n\pi & 0 & \alpha_H & 0 & 0 \\ \n\pi & \begin{bmatrix} \gamma \\ \gamma \\ 0 \end{bmatrix} & \nu_X & \begin{bmatrix} \alpha_X & 0 \\ \beta & \alpha_Y \end{bmatrix} \n\end{pmatrix}
$$

Data-generating process: We consider a VAR system S where

$$
S_{t+1} = AS_t + \epsilon_{t+1}
$$

We assume that S is stable (eigenvalues within unit circle) and that  $\epsilon$  is non-singular.

$$
A = \begin{pmatrix} \alpha_I & 0 & 0 & 0 \\ \n\pi & 0 & \alpha_H & 0 & 0 \\ \n\pi & \begin{bmatrix} \gamma \\ \gamma \\ 0 \end{bmatrix} & \nu_X & \begin{bmatrix} \alpha_X & 0 \\ \beta & \alpha_Y \end{bmatrix} \n\end{pmatrix}
$$

Required for identifiability through NIV:

$$
\Sigma := E\left\{ \begin{pmatrix} X_t \\ Y_t \end{pmatrix} (I_{t-1}, \ldots, I_{t-d_X-1}) \right\} \in \mathbb{R}^{(d_X+1) \times (d_X+1)}
$$

is full rank.

Consider the decomposition

$$
M_{XY}=PJP^{-1}
$$

with Jordan normal form

$$
J = diag(J_{m_1}(\lambda_1), \ldots, J_{m_k}(\lambda_k))
$$

and let  $a := P^{-1}M_I$ . The following three statements are equivalent:

 $\Omega$   $\Sigma$  is invertible. **2** The matrix  $\left[ M_{XY}^0 M_I \quad M_{XY}^1 M_I \quad \cdots \quad M_{XY}^{d_X} M_I \right]$  is invertible. <sup>3</sup> Different Jordan blocks have different eigenvalues and for all  $q \in \{1,\ldots,k\}$ , the coefficient  $\sum_{i=1}^q m_i$  is non-zero.

# **Summary**

Testing under distributional shifts:

- Applies to many problems including cond. ind. tests, Verma constraints, model selection under covariate shift, (off-policy evaluations, two-sample testing) ...
- Black box method: resampling and test in the target domain.
- Comes with theoretical guarantees.

Testing under distributional shifts:

- Applies to many problems including cond. ind. tests, Verma constraints, model selection under covariate shift, (off-policy evaluations, two-sample testing) ...
- Black box method: resampling and test in the target domain.
- Comes with theoretical guarantees.

VAR-IV:

- Nuisance IV yields different identifiability results than Conditional IV.
- Both can be applied to VAR-IV settings (even multivariate).
- Identifiability results are similar to those in systems of ordinary differential equations.

S. Saengkyongam, N. Thams, JP, N. Pfister: Invariant Policy Learning: A Causal Perspective, arXiv 2021

- N. Thams, R. Nielsen, S. Weichwald, JP: Identif. Causal Effects using Instr. TS: Nuisance IV and Corr. for the Past, arXiv 2022
- N. Thams, S. Saengkyongam, N. Pfister, JP: Statistical Testing under Distributional Shifts, arXiv 2021

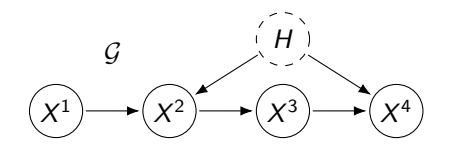

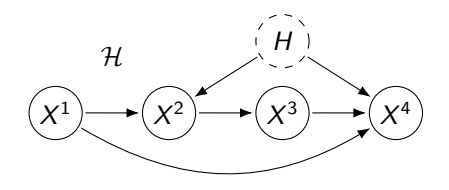

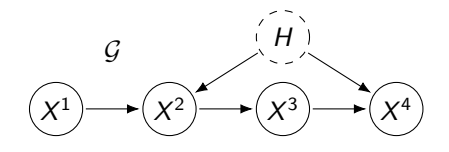

 $X^1 \perp\!\!\!\perp X^4$  in  $Q^{do(X^3:=N)}$  X

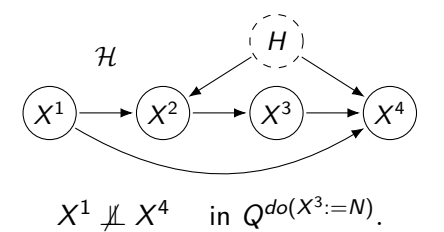

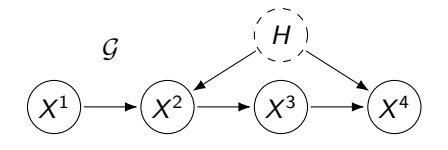

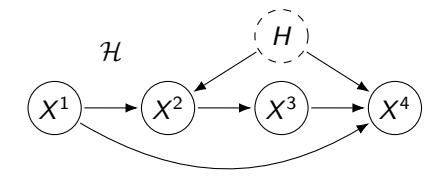

 $^{1}$   $\#$   $X^{4}$  in  $Q^{do(X^{3}:=N)}$ .

 $X^1 \perp\!\!\!\perp X^4$  in  $Q^{do(X^3:=N)}$  X

Binary data

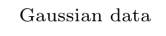

Non-Gaussian data

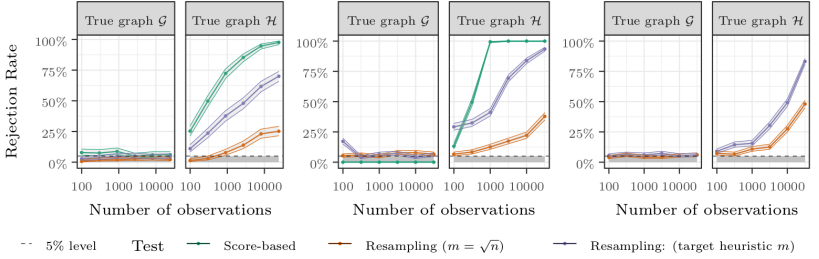

Verma and Pearl 1991, Shpitser et al. 2012

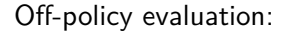

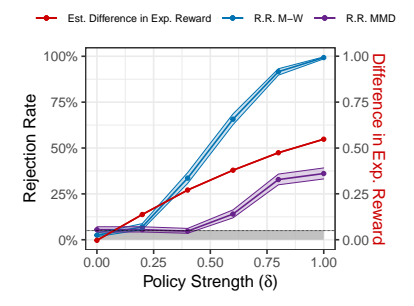

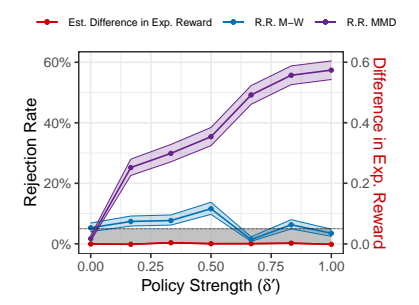

Training distribution: Test distribution:

$$
q_{\text{train}}(x, y) = q_{\text{train}}^*(x)q(y|x)
$$

$$
p_{\text{test}}(x, y) = p_{\text{test}}^*(x)q(y|x)
$$

Training distribution:

 $\chi^*_{\textsf{train}}(x) q(y|x)$ Test distribution:  $p_{\text{test}}(x, y) = p_{\text{test}}^*(x)q(y|x)$ 

Goal: Model selection

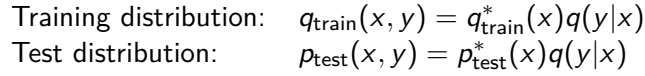

Goal: Model selection

$$
\begin{array}{ll}\n\text{Held out data (have):} & D_{\text{heldout}} = \{(x_1, y_1), \dots, (x_n, y_n)\} \sim q_{\text{train}} \\
\text{Held out data (wanted):} & D_{\text{heldout}}^{sh} = \{(x_1, y_1), \dots, (x_n, y_n)\} \sim p_{\text{test}}\n\end{array}
$$

Training distribution:  $\chi^*_{\textsf{train}}(x) q(y|x)$ Test distribution:  $p_{\text{test}}(x, y) = p_{\text{test}}^*(x)q(y|x)$ 

Goal: Model selection

Held out data (have): 
$$
D_{\text{heldout}} = \{(x_1, y_1), \dots, (x_n, y_n)\} \sim q_{\text{train}}
$$
  
Held out data (wanted):  $D_{\text{heldout}}^{sh} = \{(x_1, y_1), \dots, (x_n, y_n)\} \sim p_{\text{test}}$ 

'Adapted CV' (Sugiyama et al. 2007) allows us to estimate

$$
\mathsf{E}_{(x,y)\sim p_{\text{test}}} \ell(x,y,\hat{f}) \quad \text{ by } \quad \sum_{(x,y)\in D_{\text{heldout}}} \frac{p_{\text{test}}^*(x)}{q_{\text{train}}^*(x)} \ell(x,y,\hat{f}).
$$

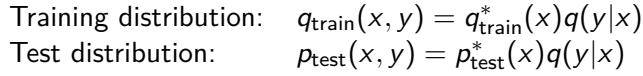

Goal: Model selection

$$
\begin{aligned}\n\text{Held out data (have):} \qquad D_{\text{heldout}} &= \{(x_1, y_1), \dots, (x_n, y_n)\} \sim q_{\text{train}} \\
\text{Held out data (wanted):} \qquad D_{\text{heldout}}^{sh} &= \{(x_1, y_1), \dots, (x_n, y_n)\} \sim p_{\text{test}}\n\end{aligned}
$$

'Adapted CV' (Sugiyama et al. 2007) allows us to estimate

$$
\mathsf{E}_{(x,y)\sim p_{\text{test}}} \ell(x,y,\hat{f}) \quad \text{ by } \quad \sum_{(x,y)\in D_{\text{heldout}}} \frac{p_{\text{test}}^*(x)}{q_{\text{train}}^*(x)} \ell(x,y,\hat{f}).
$$

Above framework allows to test, e.g.,

$$
H_0: \mathbf{E}_{D^{sh}\sim p_{\text{test}}}[S(D^{sh}, \hat{f}_1) - S(D^{sh}, \hat{f}_2)] \leq 0.
$$

General and easy-to-use method based on resampling and existing test:

1. Resample  $m$  data points with weights

$$
w_{(i_1,\ldots,i_m)} \propto \left\{ \begin{array}{cl} \prod_{\ell=1}^m r(X_{i_\ell}) & \text{if } (i_1,\ldots,i_m) \text{ is distinct and} \\ 0 & \text{otherwise.} \end{array} \right. \tag{1}
$$

2. Apply existing test  $\varphi_m$  from target domain to resampled data.

General and easy-to-use method based on resampling and existing test:

1. Resample m data points with weights

$$
w_{(i_1,\ldots,i_m)} \propto \left\{ \begin{array}{cl} \prod_{\ell=1}^m r(X_{i_\ell}) & \text{if } (i_1,\ldots,i_m) \text{ is distinct and} \\ 0 & \text{otherwise.} \end{array} \right. \tag{1}
$$

2. Apply existing test  $\varphi_m$  from target domain to resampled data.

### Theorem (Thams et al., 2021)

Pointwise asymptotic level holds if:

A1 
$$
\varphi_m
$$
 has pointwise asymptotic level,

$$
A2 \ \ m = o(\sqrt{n}),
$$

A3 for all  $Q \in \tau^{-1}(H_0)$ , it holds that  $\mathsf{E}_Q[r(X_i)^2]<\infty.$ 

General and easy-to-use method based on resampling and existing test:

1. Resample m data points with weights

$$
w_{(i_1,\ldots,i_m)} \propto \left\{ \begin{array}{cl} \prod_{\ell=1}^m r(X_{i_\ell}) & \text{if } (i_1,\ldots,i_m) \text{ is distinct and} \\ 0 & \text{otherwise.} \end{array} \right. \tag{1}
$$

2. Apply existing test  $\varphi_m$  from target domain to resampled data.

### Theorem (Thams et al., 2021)

Pointwise asymptotic level holds if:

A1 
$$
\varphi_m
$$
 has pointwise asymptotic level,

$$
A2 \quad m = o(\sqrt{n}),
$$

A3 for all  $Q \in \tau^{-1}(H_0)$ , it holds that  $\mathsf{E}_Q[r(X_i)^2]<\infty.$ 

#### A similar statement holds if r needs to be estimated.

N. Thams, S. Saengkyongam, N. Pfister, JP: Statistical Testing under Distributional Shifts, arXiv 2021 cf. SIR, see Rubin (1987) and Smith and Gelfand (1992)

We sample  $n = 150$  observations from

 $X \coloneqq \texttt{GaussianMixture}(-2,2) \quad Z \coloneqq -X^2 + \epsilon_Z \quad Y \coloneqq \textsf{sin}(Z) + \theta X^\tau + \epsilon_Y,$ 

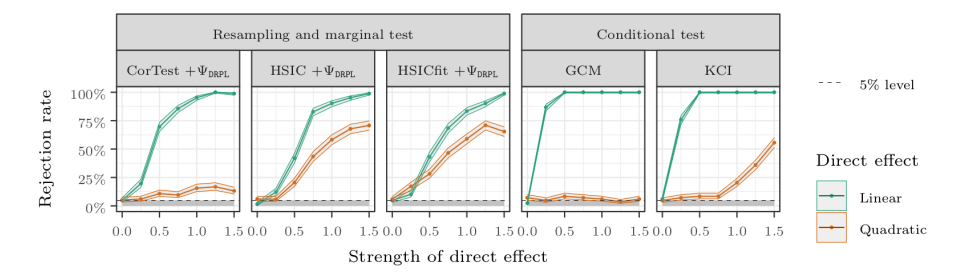

Gretton et al. 2008, Zhang et al. 2011, Shah & Peters 2020

#### How can we choose m?

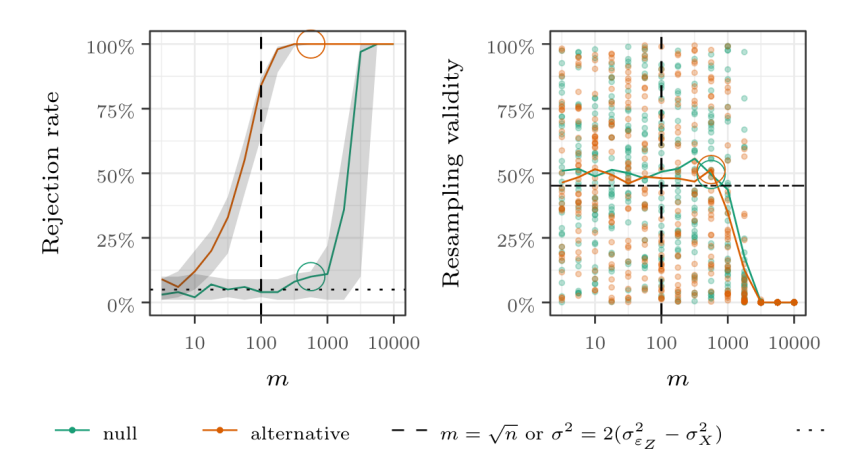

using a test by Jitkrittum et al., 2020